# **Information Collection Request, Review and Approval System**

## **Environmental Protection Agency (EPA)**

Information Collection Request,

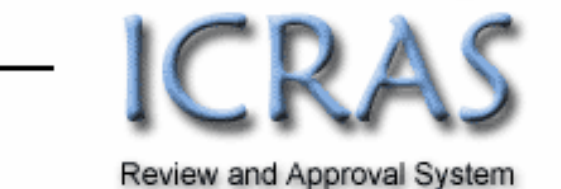

# **Release Guide ICRAS 4**

*For System Upgrade Release Date: October 5, 2007*

## **Table of Contents**

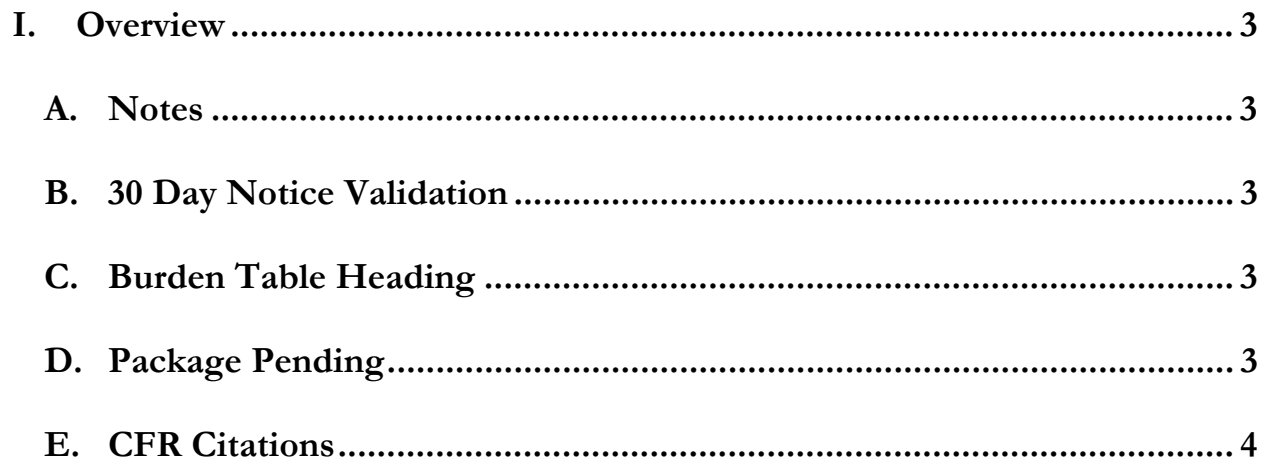

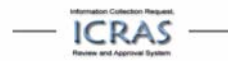

### **I. Overview**

ICRAS 4 is scheduled for a Software Upgrade release on October 5, 2007. This release introduces new functionality as well as updating the display of some pages, as specified below. As the changes for this release may impact one or more areas for Display, Functionality or Business Process, they are listed by upgrade.

Updates to the User Manual will be posted to www.paperworkreduction.gov as applicable, users experiencing issues regarding these changes should contact the ICRAS Support Team at help@paperworkreduction.gov.

#### *A. Notes*

Desk Officers now have the ability to add a note on the Summary page at any time. These notes are internal record, and will not be sent to OMB. Comments are available for all users to see, however only Desk Officers may add new comments.

#### Comments:

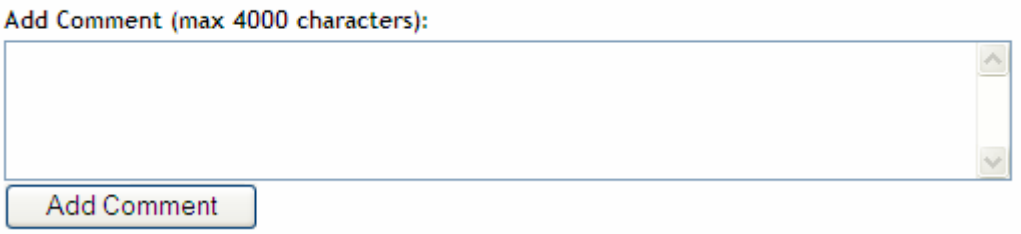

#### *B. 30 Day Notice Validation*

The 30-day Notice check will be disabled from the package completeness validation through internal processing – release and retract. However, the validation will remain enabled for OMB submission.

#### *C. Burden Table Heading*

The Forms page Burden table heading is changed from "Summary of IC/Part2 Burden:" to "Burden Summary"

#### **Summary of Burden:**

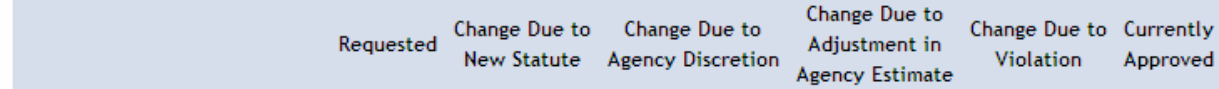

#### *D. Package Pending*

Users that have more than one option in the inbox drop down "Packages pending at my level" will have the ability to save their preferred level as a default by clicking the "make this my default

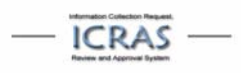

Yes/Save" link to the right of the dropdown. Note: this link will only appear if you have selected a level that is not already your default.

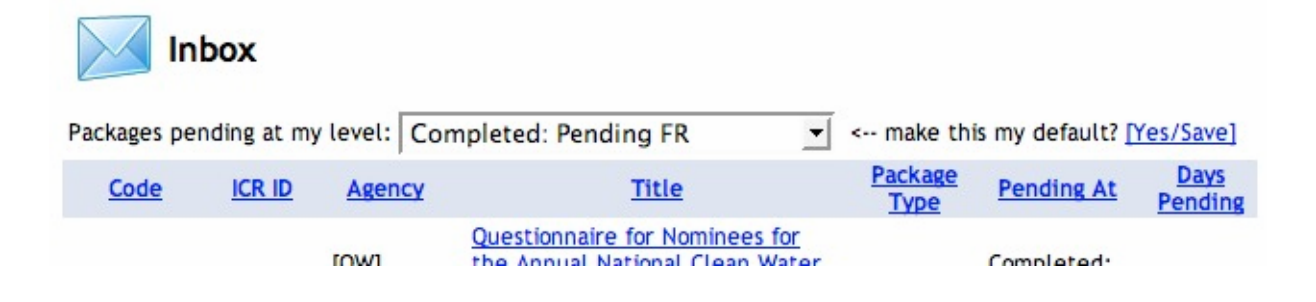

#### *E. CFR Citations*

Help instructions are added to the CFR Citations section: "Enter subpart(s) or section(s) if applicable"

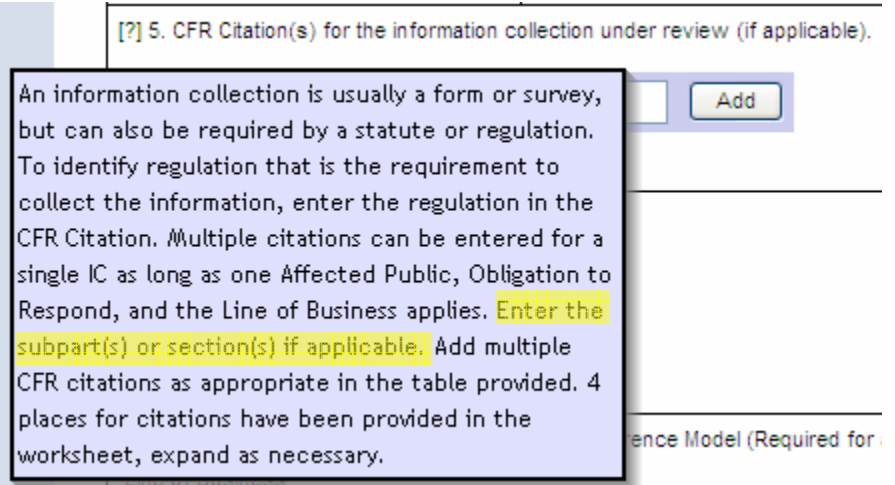

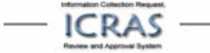